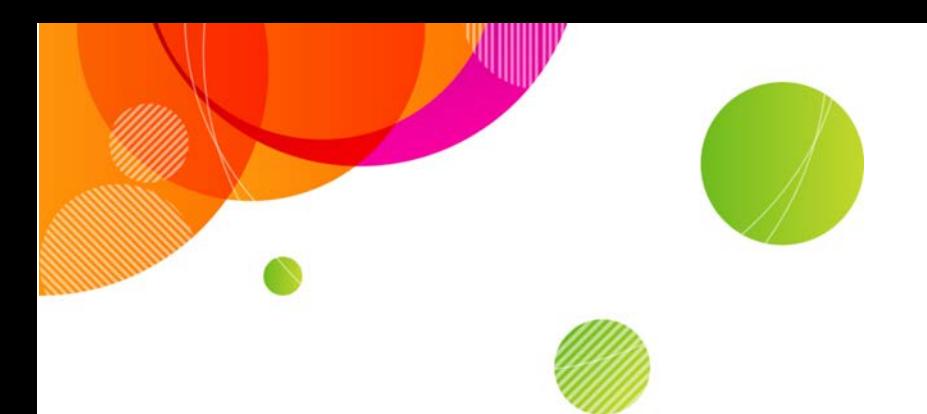

# **AT&T Connect®**

## **Release Notes**

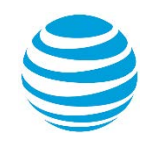

**Product: AT&T Connect**

**Purpose: Platform Release Notes**

**Publication Date: 05/17/2016**

**DocID/Revision Number: ATTC\_RelNote\_2016R7\_Front**

<sup>© 2016</sup> AT&T Intellectual Property. All rights reserved. AT&T, the AT&T logo and all other AT&T marks contained herein are trademarks of AT&T Intellectual Property and/or AT&T affiliated companies. All other marks contained herein are the property of their respective owners.

## **Table of Contents**

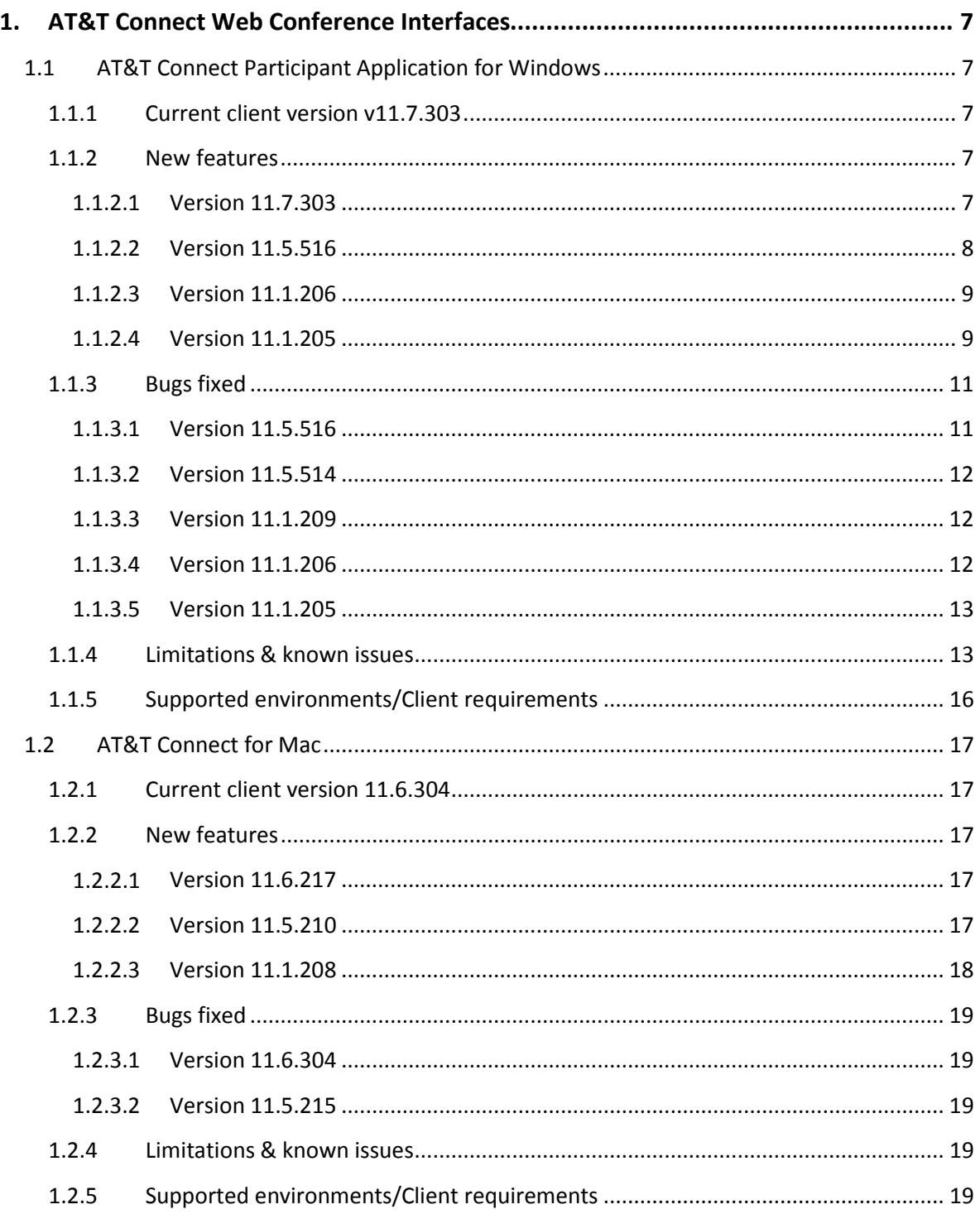

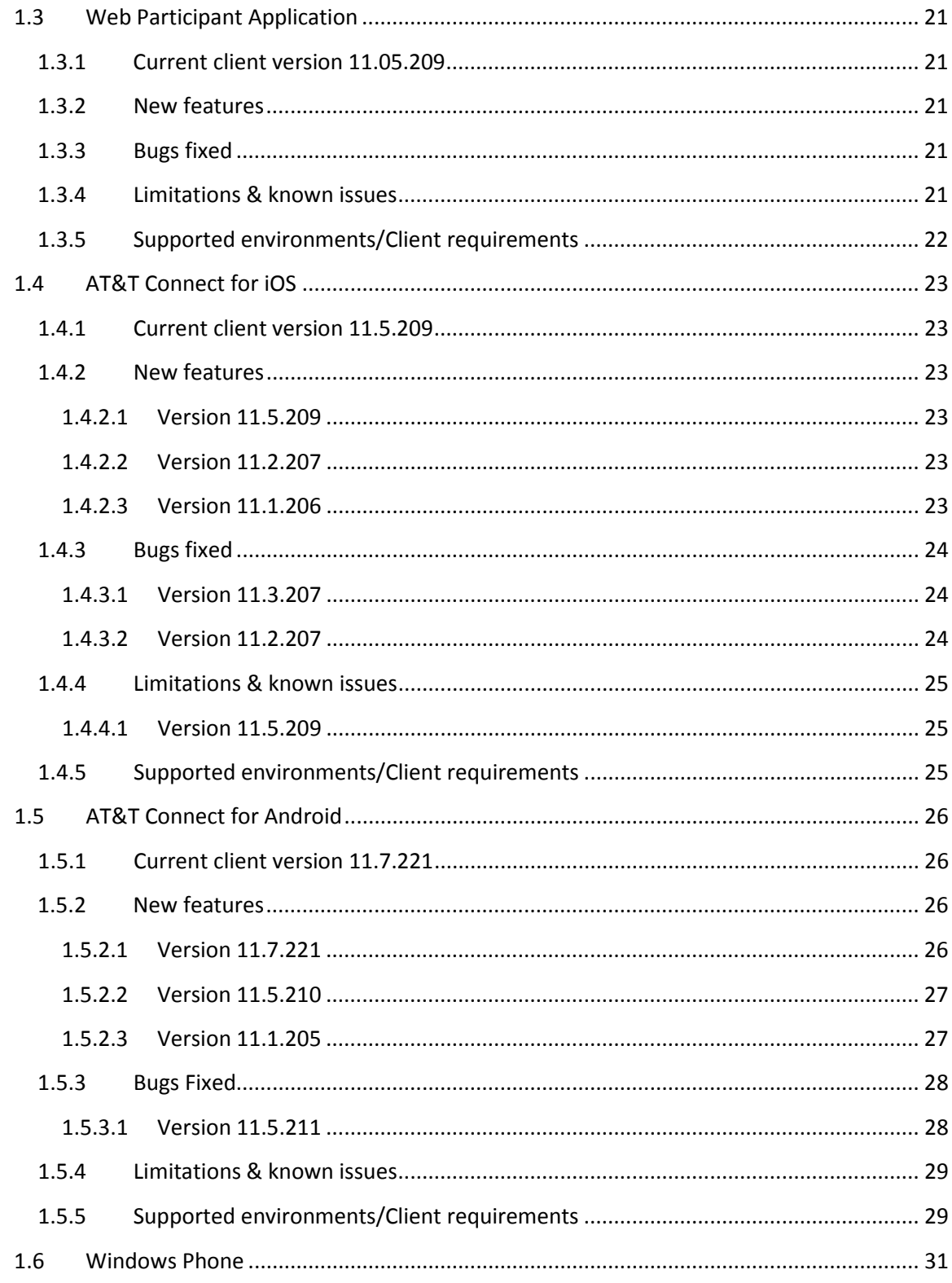

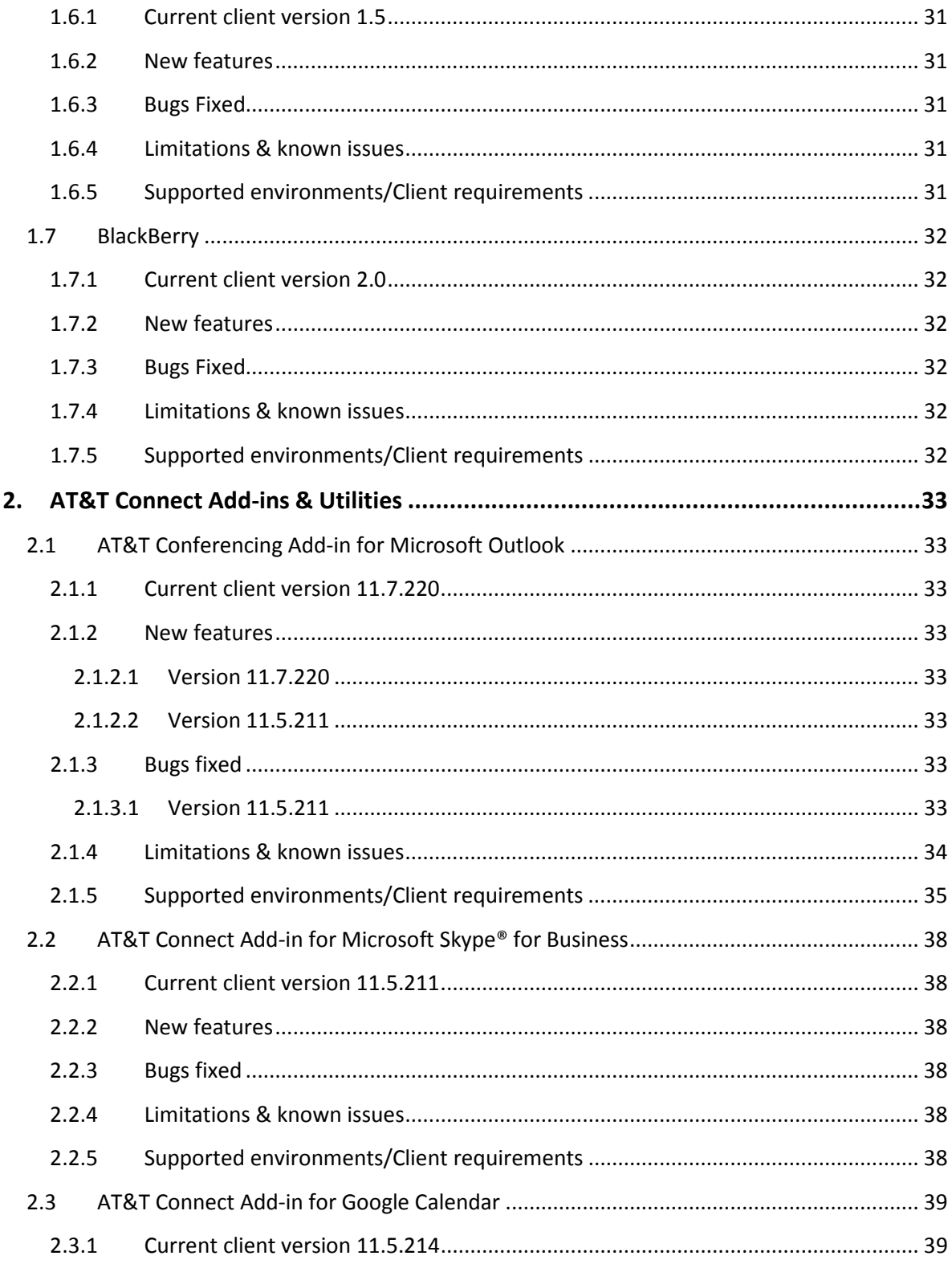

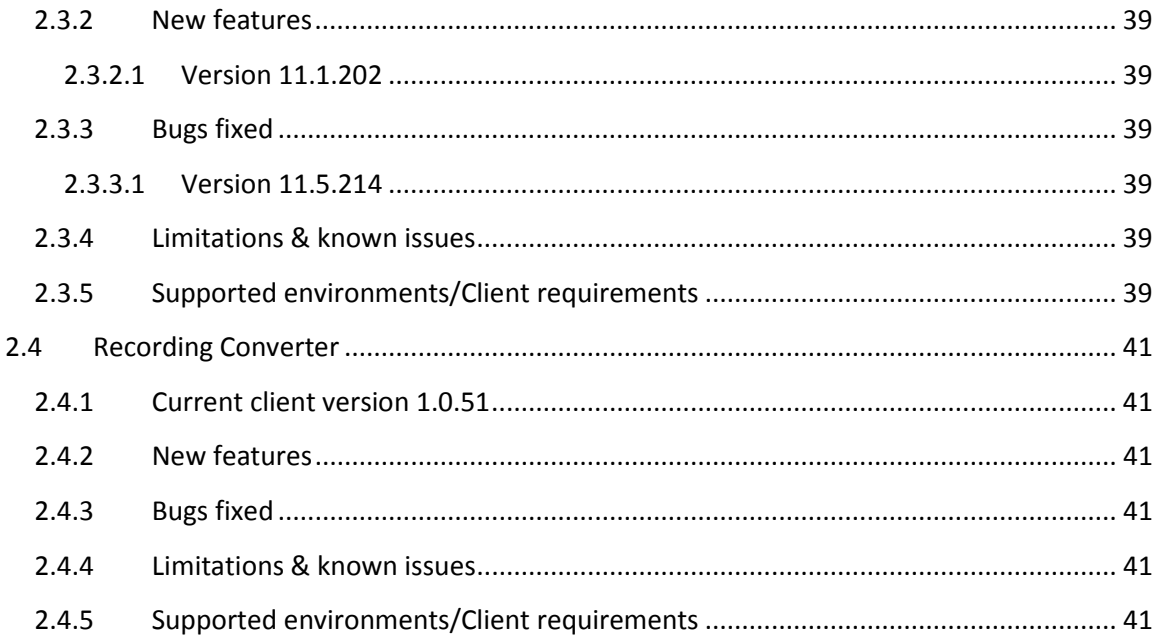

<sup>© 2016</sup> AT&T Intellectual Property. All rights reserved. AT&T, the AT&T logo and all other AT&T marks contained herein are trademarks of AT&T Intellectual Property and/or AT&T affiliated companies. All other marks contained herein are the property of their respective owners.

## <span id="page-6-0"></span>**1. AT&T Connect Web Conference Interfaces**

#### **General Note**

FTBN is no longer available.

## <span id="page-6-1"></span>**1.1 AT&T Connect Participant Application for Windows**

#### <span id="page-6-2"></span>**1.1.1 Current client version v11.7.303**

#### <span id="page-6-3"></span>**1.1.2 New features**

#### <span id="page-6-4"></span>**1.1.2.1 Version 11.7.303**

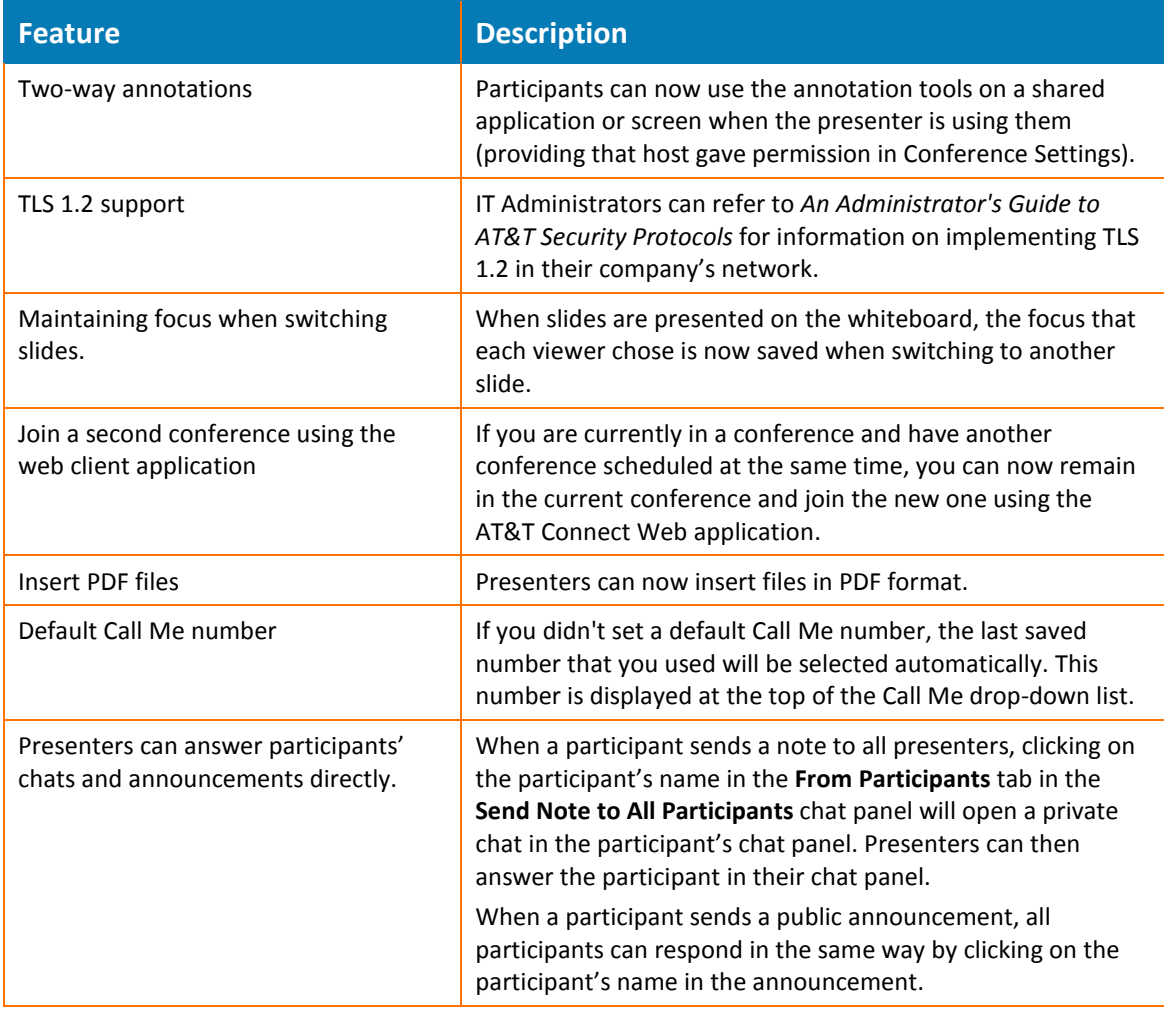

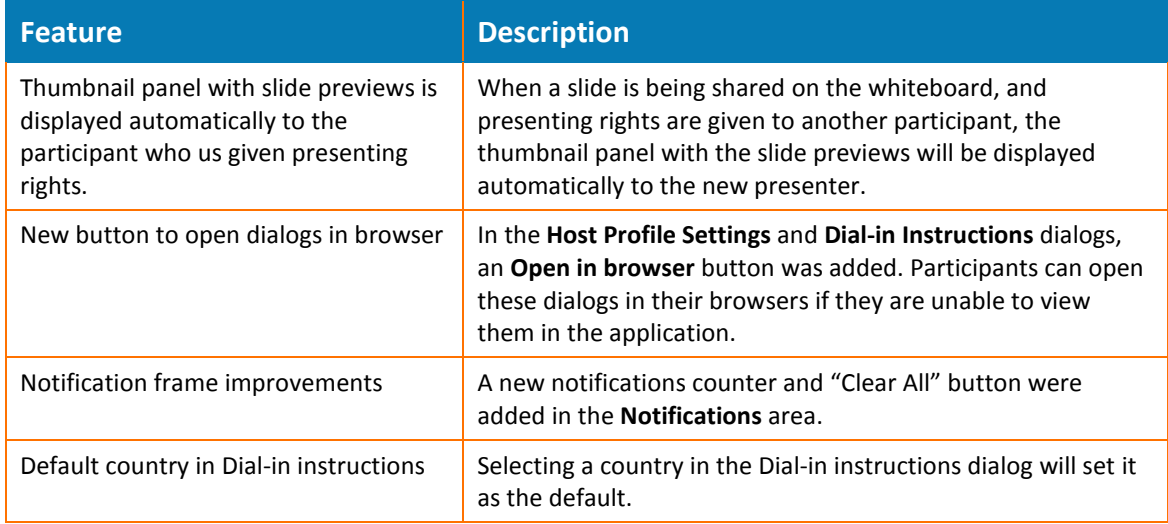

#### <span id="page-7-0"></span>**1.1.2.2 Version 11.5.516**

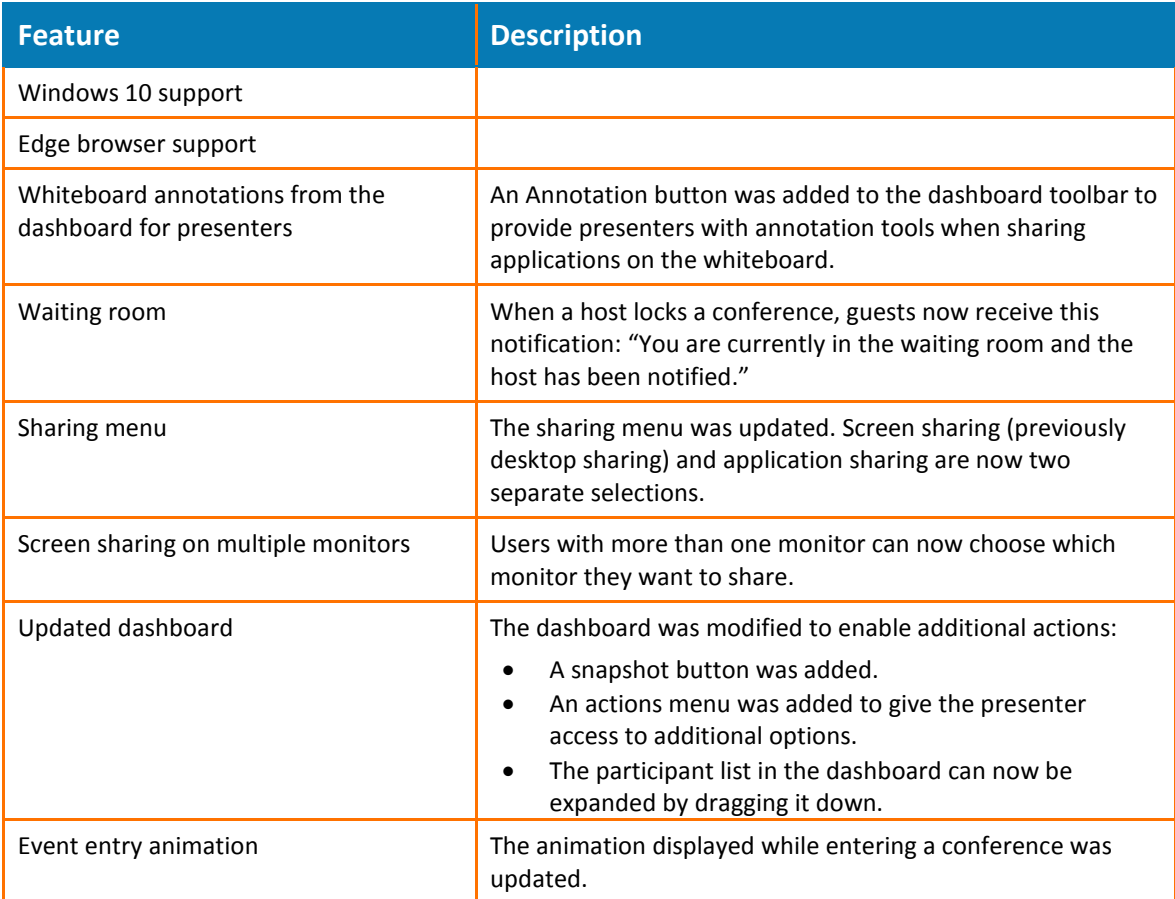

#### <span id="page-8-0"></span>**1.1.2.3 Version 11.1.206**

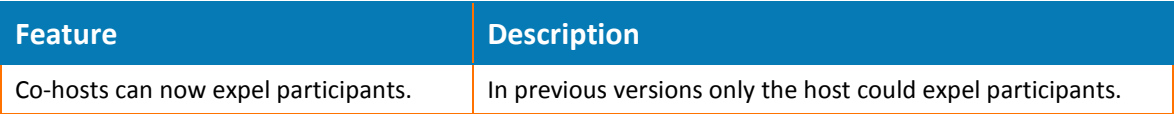

#### <span id="page-8-1"></span>**1.1.2.4 Version 11.1.205**

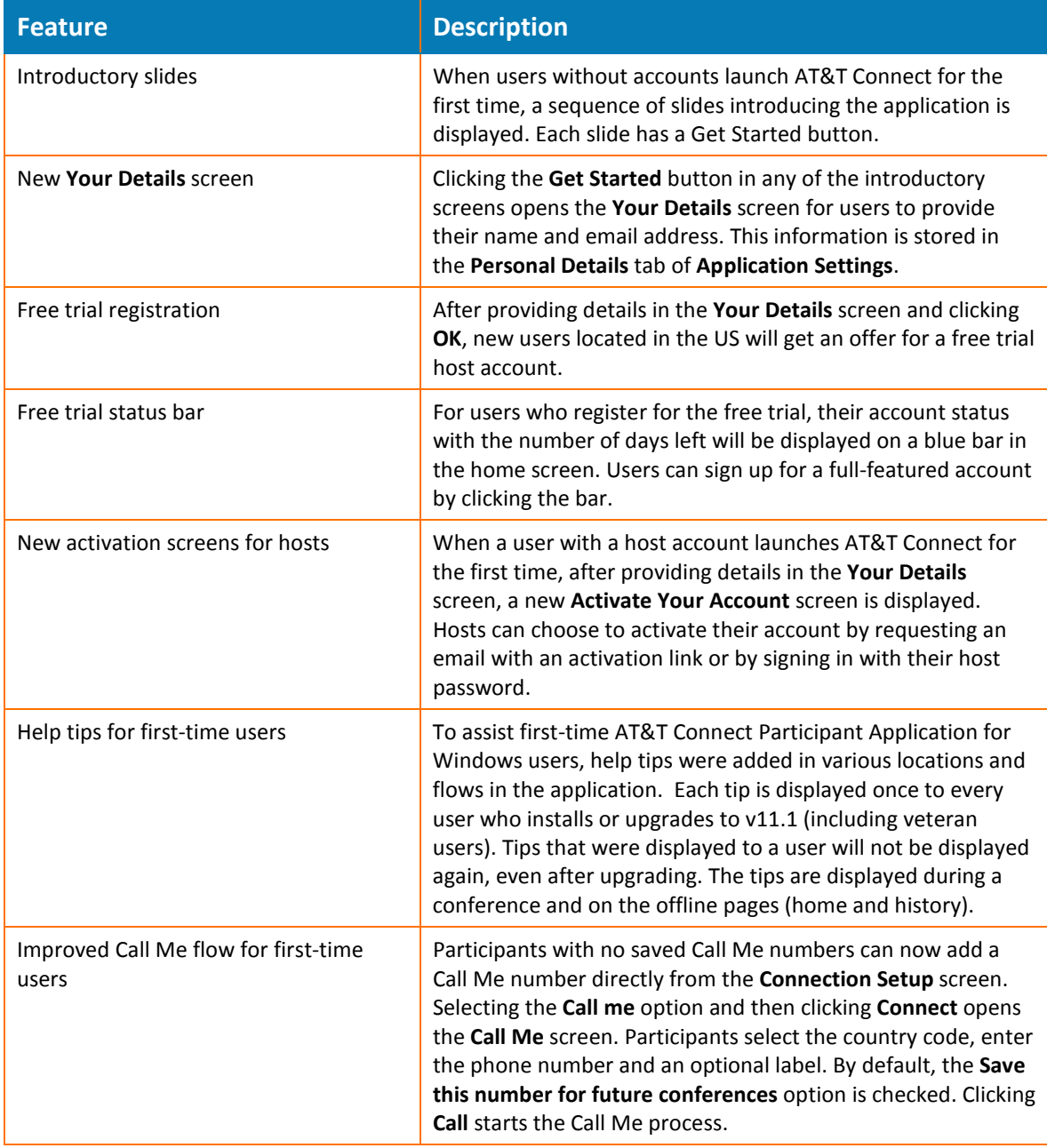

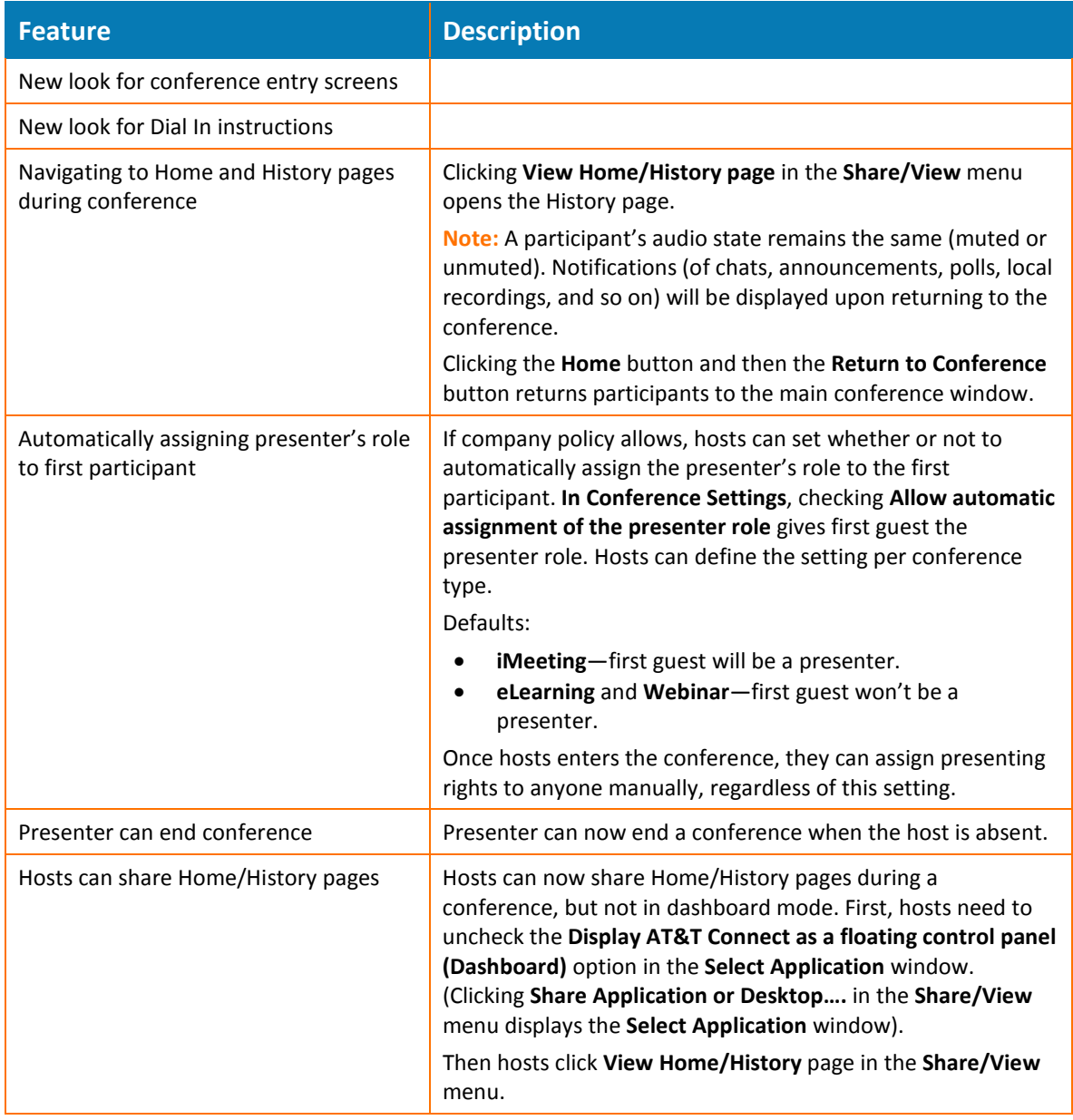

<sup>© 2016</sup> AT&T Intellectual Property. All rights reserved. AT&T, the AT&T logo and all other AT&T marks contained herein are trademarks of AT&T Intellectual Property and/or AT&T affiliated companies. All other marks contained herein are the property of their respective owners.

![](_page_10_Picture_176.jpeg)

## <span id="page-10-0"></span>**1.1.3 Bugs fixed**

#### <span id="page-10-1"></span>**1.1.3.1 Version 11.5.516**

![](_page_10_Picture_177.jpeg)

#### <span id="page-11-0"></span>**1.1.3.2 Version 11.5.514**

![](_page_11_Picture_188.jpeg)

#### <span id="page-11-1"></span>**1.1.3.3 Version 11.1.209**

![](_page_11_Picture_189.jpeg)

#### <span id="page-11-2"></span>**1.1.3.4 Version 11.1.206**

![](_page_11_Picture_190.jpeg)

![](_page_12_Picture_185.jpeg)

#### <span id="page-12-0"></span>**1.1.3.5 Version 11.1.205**

![](_page_12_Picture_186.jpeg)

## <span id="page-12-1"></span>**1.1.4 Limitations & known issues**

![](_page_12_Picture_187.jpeg)

![](_page_13_Picture_205.jpeg)

![](_page_14_Picture_168.jpeg)

<sup>© 2016</sup> AT&T Intellectual Property. All rights reserved. AT&T, the AT&T logo and all other AT&T marks contained herein are trademarks of AT&T Intellectual Property and/or AT&T affiliated companies. All other marks contained herein are the property of their respective owners.

![](_page_15_Picture_159.jpeg)

#### <span id="page-15-0"></span>**1.1.5 Supported environments/Client requirements**

![](_page_15_Picture_160.jpeg)

\*All Operating Systems are supported on 32/64 bit machines.

![](_page_15_Picture_161.jpeg)

## <span id="page-16-0"></span>**1.2 AT&T Connect for Mac**

#### <span id="page-16-1"></span>**1.2.1 Current client version 11.6.304**

#### <span id="page-16-2"></span>**1.2.2 New features**

#### <span id="page-16-3"></span>**1.2.2.1 Version 11.6.217**

![](_page_16_Picture_151.jpeg)

#### <span id="page-16-4"></span>**1.2.2.2 Version 11.5.210**

![](_page_16_Picture_152.jpeg)

<sup>© 2016</sup> AT&T Intellectual Property. All rights reserved. AT&T, the AT&T logo and all other AT&T marks contained herein are trademarks of AT&T Intellectual Property and/or AT&T affiliated companies. All other marks contained herein are the property of their respective owners.

#### <span id="page-17-0"></span>**1.2.2.3 Version 11.1.208**

![](_page_17_Picture_180.jpeg)

<sup>© 2016</sup> AT&T Intellectual Property. All rights reserved. AT&T, the AT&T logo and all other AT&T marks contained herein are trademarks of AT&T Intellectual Property and/or AT&T affiliated companies. All other marks contained herein are the property of their respective owners.

## <span id="page-18-0"></span>**1.2.3 Bugs fixed**

#### <span id="page-18-1"></span>**1.2.3.1 Version 11.6.304**

![](_page_18_Picture_162.jpeg)

#### <span id="page-18-2"></span>**1.2.3.2 Version 11.5.215**

![](_page_18_Picture_163.jpeg)

#### <span id="page-18-3"></span>**1.2.4 Limitations & known issues**

![](_page_18_Picture_164.jpeg)

### <span id="page-18-4"></span>**1.2.5 Supported environments/Client requirements**

![](_page_18_Picture_165.jpeg)

**Note:** Users of the Mac OS X 10.6 system should contact Tech Support for assistance in obtaining the Participant Application for Mac.

<sup>© 2016</sup> AT&T Intellectual Property. All rights reserved. AT&T, the AT&T logo and all other AT&T marks contained herein are trademarks of AT&T Intellectual Property and/or AT&T affiliated companies. All other marks contained herein are the property of their respective owners.

![](_page_19_Picture_52.jpeg)

<sup>© 2016</sup> AT&T Intellectual Property. All rights reserved. AT&T, the AT&T logo and all other AT&T marks contained herein are trademarks of AT&T Intellectual Property and/or AT&T affiliated companies. All other marks contained herein are the property of their respective owners.

## <span id="page-20-0"></span>**1.3 Web Participant Application**

### <span id="page-20-1"></span>**1.3.1 Current client version 11.05.209**

#### <span id="page-20-2"></span>**1.3.2 New features**

#### <span id="page-20-3"></span>**1.3.3 Bugs fixed**

![](_page_20_Picture_201.jpeg)

#### <span id="page-20-4"></span>**1.3.4 Limitations & known issues**

![](_page_20_Picture_202.jpeg)

## <span id="page-21-0"></span>**1.3.5 Supported environments/Client requirements**

![](_page_21_Picture_122.jpeg)

**Note:** The newest versions of browsers are being tested on a continuous basis.

## <span id="page-22-0"></span>**1.4 AT&T Connect for iOS**

#### <span id="page-22-1"></span>**1.4.1 Current client version 11.5.209**

#### <span id="page-22-2"></span>**1.4.2 New features**

#### <span id="page-22-3"></span>**1.4.2.1 Version 11.5.209**

![](_page_22_Picture_171.jpeg)

#### <span id="page-22-4"></span>**1.4.2.2 Version 11.2.207**

![](_page_22_Picture_172.jpeg)

#### <span id="page-22-5"></span>**1.4.2.3 Version 11.1.206**

![](_page_22_Picture_173.jpeg)

![](_page_23_Picture_167.jpeg)

## <span id="page-23-0"></span>**1.4.3 Bugs fixed**

#### <span id="page-23-1"></span>**1.4.3.1 Version 11.3.207**

![](_page_23_Picture_168.jpeg)

#### <span id="page-23-2"></span>**1.4.3.2 Version 11.2.207**

![](_page_23_Picture_169.jpeg)

#### <span id="page-24-0"></span>**1.4.4 Limitations & known issues**

#### <span id="page-24-1"></span>**1.4.4.1 Version 11.5.209**

![](_page_24_Picture_173.jpeg)

## <span id="page-24-2"></span>**1.4.5 Supported environments/Client requirements**

![](_page_24_Picture_174.jpeg)

**Note:** The AT&T Connect Mobile application does not function in Flight Mode.

![](_page_24_Picture_175.jpeg)

## <span id="page-25-0"></span>**1.5 AT&T Connect for Android**

#### <span id="page-25-1"></span>**1.5.1 Current client version 11.7.221**

#### <span id="page-25-2"></span>**1.5.2 New features**

#### <span id="page-25-3"></span>**1.5.2.1 Version 11.7.221**

![](_page_25_Picture_165.jpeg)

<sup>© 2016</sup> AT&T Intellectual Property. All rights reserved. AT&T, the AT&T logo and all other AT&T marks contained herein are trademarks of AT&T Intellectual Property and/or AT&T affiliated companies. All other marks contained herein are the property of their respective owners.

![](_page_26_Picture_168.jpeg)

#### <span id="page-26-0"></span>**1.5.2.2 Version 11.5.210**

![](_page_26_Picture_169.jpeg)

#### <span id="page-26-1"></span>**1.5.2.3 Version 11.1.205**

![](_page_26_Picture_170.jpeg)

![](_page_27_Picture_149.jpeg)

## <span id="page-27-0"></span>**1.5.3 Bugs Fixed**

#### <span id="page-27-1"></span>**1.5.3.1 Version 11.5.211**

![](_page_27_Picture_150.jpeg)

#### <span id="page-28-0"></span>**1.5.4 Limitations & known issues**

## <span id="page-28-1"></span>**1.5.5 Supported environments/Client requirements**

![](_page_28_Picture_227.jpeg)

**Note:** The AT&T Connect Mobile application does not function in Flight Mode.

| <b>Handsets</b>                   |                                   |
|-----------------------------------|-----------------------------------|
| Samsung Galaxy S2 SGH-1777        | Samsung Galaxy Round SM-G910S     |
| Samsung Galaxy S2 SGH-1727        | Samsung Express SGH-I437          |
| Samsung Galaxy S2 GT-19100        | Samsung Infuse SGH-I997           |
| Samsung Galaxy S3 SGH-1747        | HTC One                           |
| Samsung Galaxy S3 GT-19300        | HTC Vivid PH39100                 |
| Samsung Galaxy S3 SGH-I535        | <b>HTC First</b>                  |
| Samsung Galaxy S3 SGH-T999        | HTC One X                         |
| Samsung Galaxy S3 SPH-L710        | HTC One VX                        |
| Samsung Galaxy S4 SGH-I337        | HTC One X+                        |
| Samsung Galaxy S4 GT-19505        | HTC Evo                           |
| Samsung Galaxy S4 GT-19295        | LG Nexus 5                        |
| Samsung Galaxy S4 Mini GT-19195   | LG G2 LG-D800                     |
| Samsung Galaxy S4 Mini SGH-I257   | LG G3 LG-D850                     |
| Samsung Galaxy S4 Active SGH-1537 | LG G3 LG-D855                     |
| Samsung Galaxy S4 Zoom SM-C105A   | LG Flex LG-D950                   |
| Samsung Galaxy S5 SCH-I435        | LG Nitro LG-P930                  |
| Samsung Galaxy S5 Active SM-G870A | LG Escape LG-P870                 |
| Samsung Galaxy S5 SM-G900A        | Motorola Moto X XT1058            |
| Samsung Galaxy S5 SM-G900H        | Motorola Moto X XT1053            |
| Samsung Galaxy Note SGH-1717      | Motorola Moto X XT1060            |
| Samsung Galaxy Note SGH-T879      | Motorola Droid Mini XT1030        |
| Samsung Galaxy Note 2 SCH-1605    | Motorola ATRIX HD MB886           |
| Samsung Galaxy Note 2 SPH-L900    | Sony Xperia ion LT28at            |
| Samsung Galaxy Note 2 SM-N900T    | Sony Xperia Z C6606               |
| Samsung Galaxy Note 2 SGH-T889    | Sony Xperia Z1 C6903              |
| Samsung Galaxy Note 2 SGH-1317    | Sony Xperia T LTE LT30at          |
| Samsung Galaxy Note 3 SM-N900A    | Sony Xperia Z3 Compact D5803      |
| Samsung Galaxy Note 3 SM-N900V    | Samsung Galaxy S6 SM-G920A        |
| Samsung Galaxy Note 3 SM-N900P    | Samsung Galaxy S6 Edge SM-G925A   |
| Samsung Galaxy Note 4 SM-N910A    | Samsung Galaxy S6 Active SM-G890A |
| Samsung Galaxy Note 5 SM-N920A    | LG G4 LG-H810                     |
| Samsung Galaxy Nexus SPH-L700     |                                   |
| Samsung Galaxy Nexus SCH-1515     |                                   |

<sup>© 2016</sup> AT&T Intellectual Property. All rights reserved. AT&T, the AT&T logo and all other AT&T marks contained herein are trademarks of AT&T Intellectual Property and/or AT&T affiliated companies. All other marks contained herein are the property of their respective owners.

![](_page_29_Picture_70.jpeg)

![](_page_29_Picture_71.jpeg)

![](_page_29_Picture_72.jpeg)

<sup>© 2016</sup> AT&T Intellectual Property. All rights reserved. AT&T, the AT&T logo and all other AT&T marks contained herein are trademarks of AT&T Intellectual Property and/or AT&T affiliated companies. All other marks contained herein are the property of their respective owners.

## <span id="page-30-0"></span>**1.6 Windows Phone**

#### <span id="page-30-1"></span>**1.6.1 Current client version 1.5**

#### <span id="page-30-2"></span>**1.6.2 New features**

![](_page_30_Picture_133.jpeg)

#### <span id="page-30-3"></span>**1.6.3 Bugs Fixed**

#### <span id="page-30-4"></span>**1.6.4 Limitations & known issues**

#### <span id="page-30-5"></span>**1.6.5 Supported environments/Client requirements**

![](_page_30_Picture_134.jpeg)

![](_page_30_Picture_135.jpeg)

**Note:** If you use a Windows Phone device other than those listed above, you can still use the AT&T Connect application. However, some functions may not work properly.

## <span id="page-31-0"></span>**1.7 BlackBerry**

- <span id="page-31-1"></span>**1.7.1 Current client version 2.0**
- <span id="page-31-2"></span>**1.7.2 New features**
- <span id="page-31-3"></span>**1.7.3 Bugs Fixed**
- <span id="page-31-4"></span>**1.7.4 Limitations & known issues**

### <span id="page-31-5"></span>**1.7.5 Supported environments/Client requirements**

![](_page_31_Picture_93.jpeg)

<sup>© 2016</sup> AT&T Intellectual Property. All rights reserved. AT&T, the AT&T logo and all other AT&T marks contained herein are trademarks of AT&T Intellectual Property and/or AT&T affiliated companies. All other marks contained herein are the property of their respective owners.

## <span id="page-32-0"></span>**2. AT&T Connect Add-ins & Utilities**

## <span id="page-32-1"></span>**2.1 AT&T Conferencing Add-in for Microsoft Outlook**

#### <span id="page-32-2"></span>**2.1.1 Current client version 11.7.220**

#### <span id="page-32-3"></span>**2.1.2 New features**

#### <span id="page-32-4"></span>**2.1.2.1 Version 11.7.220**

![](_page_32_Picture_140.jpeg)

#### <span id="page-32-5"></span>**2.1.2.2 Version 11.5.211**

![](_page_32_Picture_141.jpeg)

### <span id="page-32-6"></span>**2.1.3 Bugs fixed**

#### <span id="page-32-7"></span>**2.1.3.1 Version 11.5.211**

![](_page_32_Picture_142.jpeg)

![](_page_33_Picture_169.jpeg)

## <span id="page-33-0"></span>**2.1.4 Limitations & known issues**

![](_page_33_Picture_170.jpeg)

<sup>© 2016</sup> AT&T Intellectual Property. All rights reserved. AT&T, the AT&T logo and all other AT&T marks contained herein are trademarks of AT&T Intellectual Property and/or AT&T affiliated companies. All other marks contained herein are the property of their respective owners.

![](_page_34_Picture_248.jpeg)

### <span id="page-34-0"></span>**2.1.5 Supported environments/Client requirements**

The following table provides a summary of the Microsoft Office versions and Windows operating systems that are supported by the AT&T Conferencing Add-in for Microsoft Outlook.

![](_page_34_Picture_249.jpeg)

\*NA = Not supported by Microsoft

<sup>© 2016</sup> AT&T Intellectual Property. All rights reserved. AT&T, the AT&T logo and all other AT&T marks contained herein are trademarks of AT&T Intellectual Property and/or AT&T affiliated companies. All other marks contained herein are the property of their respective owners.

![](_page_35_Picture_176.jpeg)

The following table provides the requirements for running AT&T Conferencing Add-in for Microsoft **32 bit**.

![](_page_36_Picture_170.jpeg)

The following table provides the requirements for running AT&T Conferencing Add-in for Microsoft Outlook **64 bit**.

## <span id="page-37-0"></span>**2.2 AT&T Connect Add-in for Microsoft Skype® for Business**

#### <span id="page-37-1"></span>**2.2.1 Current client version 11.5.211**

**Note:** The AT&T Connect Add-in for Microsoft Skype® for Business was previously called the AT&T Connect Lync Add-in (LAI). Previous versions are:

- AT&T Connect Lync Add-in 2013 version 10.0.18
- AT&T Connect Lync Add-in 2010 version 1.3.08

#### <span id="page-37-2"></span>**2.2.2 New features**

#### <span id="page-37-3"></span>**2.2.3 Bugs fixed**

![](_page_37_Picture_214.jpeg)

#### <span id="page-37-4"></span>**2.2.4 Limitations & known issues**

#### <span id="page-37-5"></span>**2.2.5 Supported environments/Client requirements**

![](_page_37_Picture_215.jpeg)

Please consult with the AT&T Connect Professional Services group to implement this add-in.

## <span id="page-38-0"></span>**2.3 AT&T Connect Add-in for Google Calendar**

#### <span id="page-38-1"></span>**2.3.1 Current client version 11.5.214**

#### <span id="page-38-2"></span>**2.3.2 New features**

#### <span id="page-38-3"></span>**2.3.2.1 Version 11.1.202**

The AT&T Connect Add-in for Google lets you schedule and manage AT&T Connect conferences through Google Calendar. After installing the AT&T Connect Add-in for Google, you can manage your scheduled AT&T Connect conferences in the Google Calendar as regular Google meetings. In addition, you can easily convert between scheduled Google meetings and AT&T conferences.

#### <span id="page-38-4"></span>**2.3.3 Bugs fixed**

#### <span id="page-38-5"></span>**2.3.3.1 Version 11.5.214**

![](_page_38_Picture_146.jpeg)

#### <span id="page-38-6"></span>**2.3.4 Limitations & known issues**

![](_page_38_Picture_147.jpeg)

#### <span id="page-38-7"></span>**2.3.5 Supported environments/Client requirements**

![](_page_38_Picture_148.jpeg)

![](_page_39_Picture_57.jpeg)

<sup>© 2016</sup> AT&T Intellectual Property. All rights reserved. AT&T, the AT&T logo and all other AT&T marks contained herein are trademarks of AT&T Intellectual Property and/or AT&T affiliated companies. All other marks contained herein are the property of their respective owners.

## <span id="page-40-0"></span>**2.4 Recording Converter**

- <span id="page-40-1"></span>**2.4.1 Current client version 1.0.51**
- <span id="page-40-2"></span>**2.4.2 New features**
- <span id="page-40-3"></span>**2.4.3 Bugs fixed**
- <span id="page-40-4"></span>**2.4.4 Limitations & known issues**

#### <span id="page-40-5"></span>**2.4.5 Supported environments/Client requirements**

To use the Recording Converter you must already have the Windows Participant application installed on your machine.

![](_page_40_Picture_109.jpeg)

<sup>© 2016</sup> AT&T Intellectual Property. All rights reserved. AT&T, the AT&T logo and all other AT&T marks contained herein are trademarks of AT&T Intellectual Property and/or AT&T affiliated companies. All other marks contained herein are the property of their respective owners.